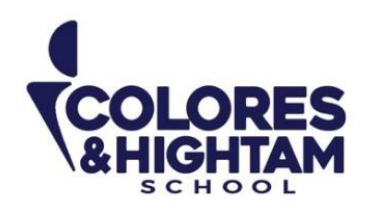

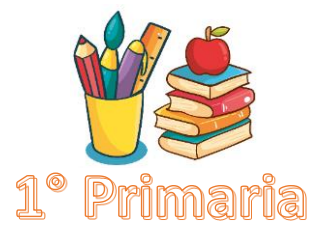

# **Español Lunes 16 de octubre del 2023**

**Tarea:**

Escribe las palabras y sus aumentativos en la siguiente tabla, ejemplo: oso – osote.

**Nota:** Imprime y pega la actividad en tu cuaderno en el apartado de tareas español. Escribe nombre completo y fecha en tu tarea.

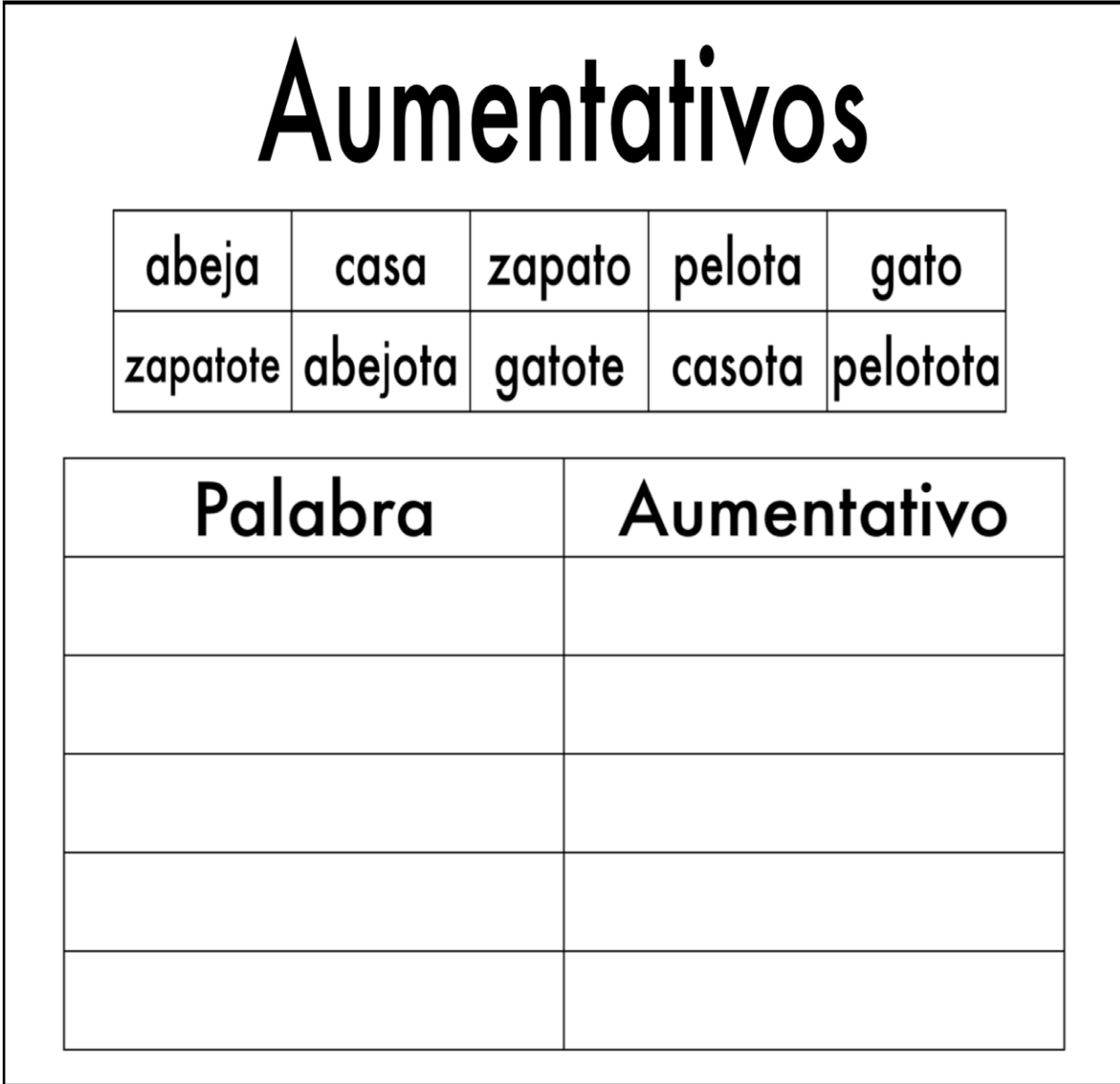

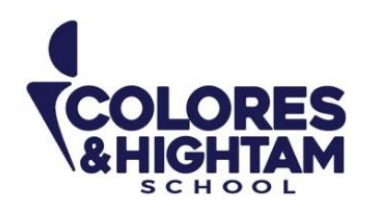

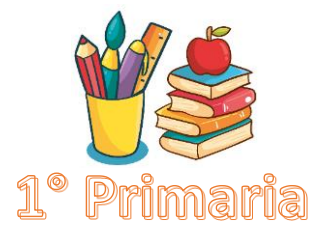

# **Español Lunes 16 de octubre del 2023**

**Tarea:**

Escribe las palabras y sus diminutivos en la siguiente tabla, ejemplo: oso – osito.

**Nota:** Imprime y pega la actividad en tu cuaderno en el apartado de tareas español. Escribe nombre completo y fecha en tu tarea.

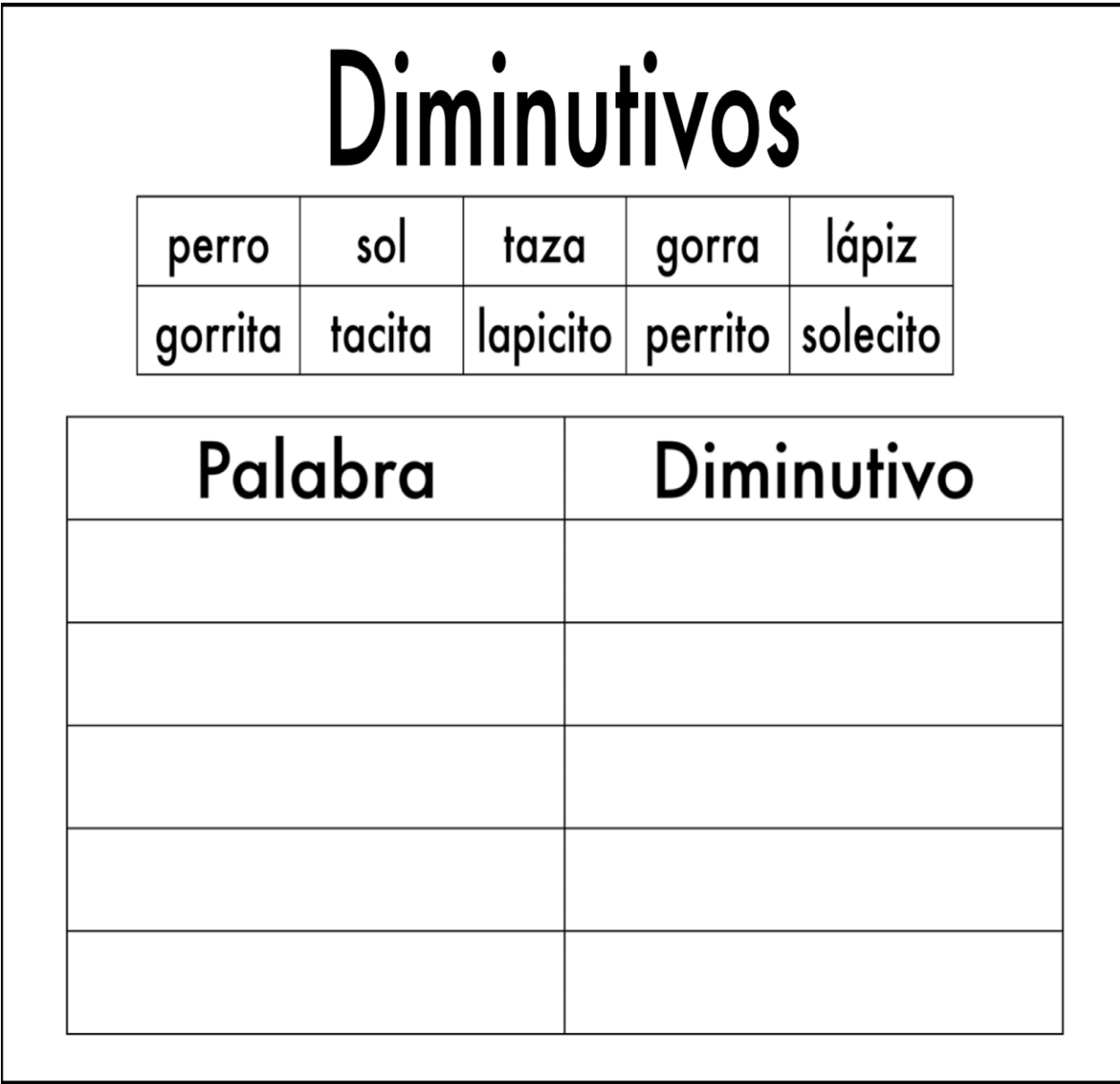

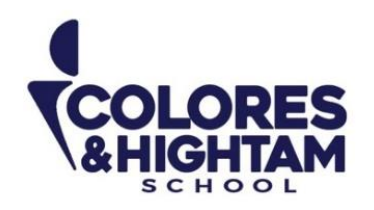

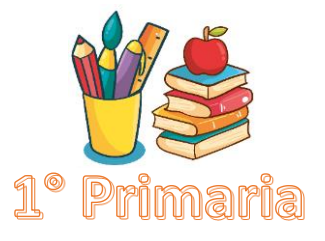

## **Matemáticas Miércoles 18 de octubre del 2023**

### **Tarea:**

Realiza las sumas utilizando los marcos del 10.

**Nota:** Imprime y pega la actividad en tu cuaderno en el apartado de tareas matemáticas. Escribe nombre completo y fecha en tu tarea.

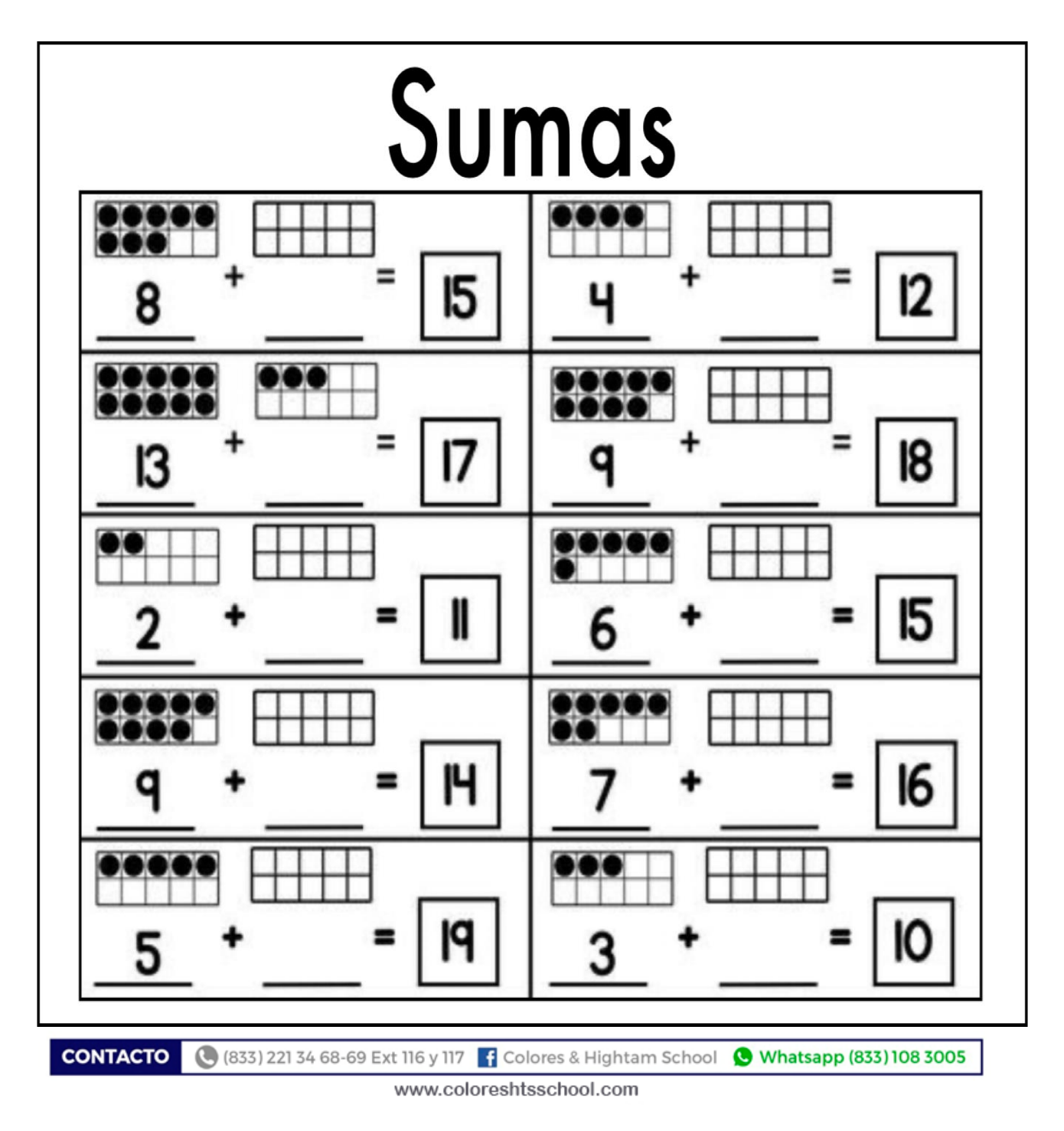

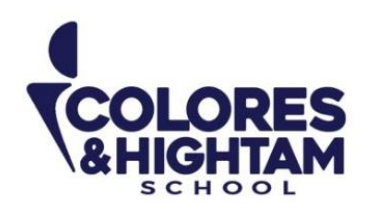

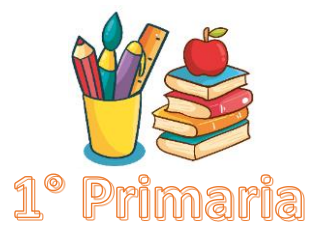

## **Matemáticas Miércoles 18 de octubre del 2023**

### **Tarea:**

Completa la tabla escribiendo las decenas y las unidades donde corresponda.

**Nota:** Imprime y pega la actividad en tu cuaderno en el apartado de tareas matemáticas. Escribe nombre completo y fecha en tu tarea.

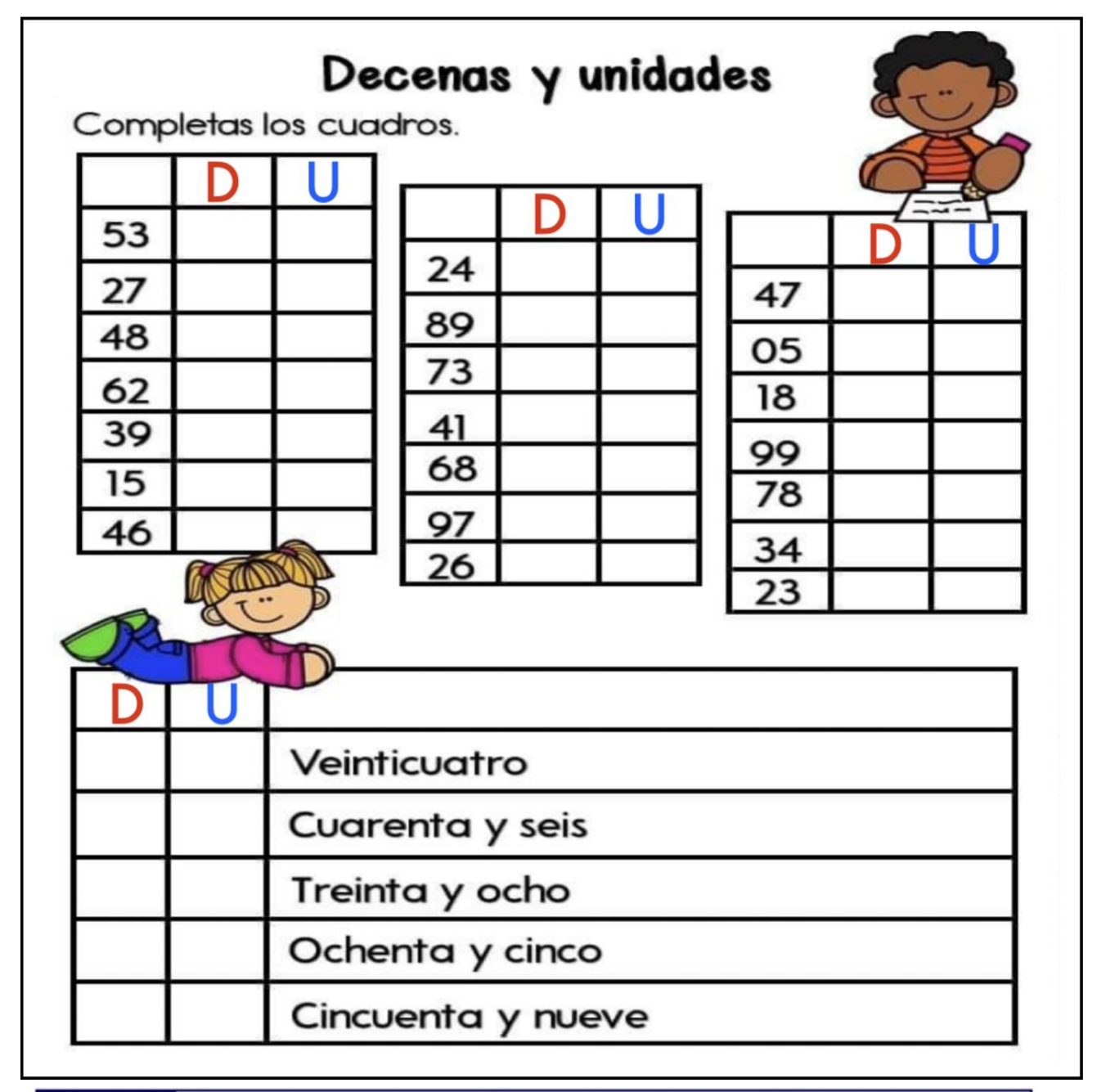

**CONTACTO** (833) 221 34 68-69 Ext 116 y 117 | Colores & Hightam School | Whatsapp (833) 108 3005

www.coloreshtsschool.com

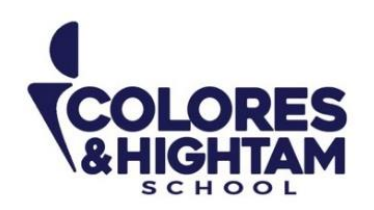

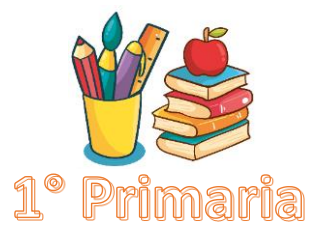

## **Español Miércoles 18 de octubre del 2023**

### **Tarea:**

Recorta y pega donde corresponde, sustantivos propios (nombres de personas, lugares o mascotas y se escriben con mayúscula inicial, ejemplo: Karla), y sustantivos comunes (nombres de objetos en general y se escriben con minúscula, ejemplo: pelota).

**Nota:** Imprime y pega la actividad en tu cuaderno en el apartado de tareas español. Escribe nombre completo y fecha en tu tarea.

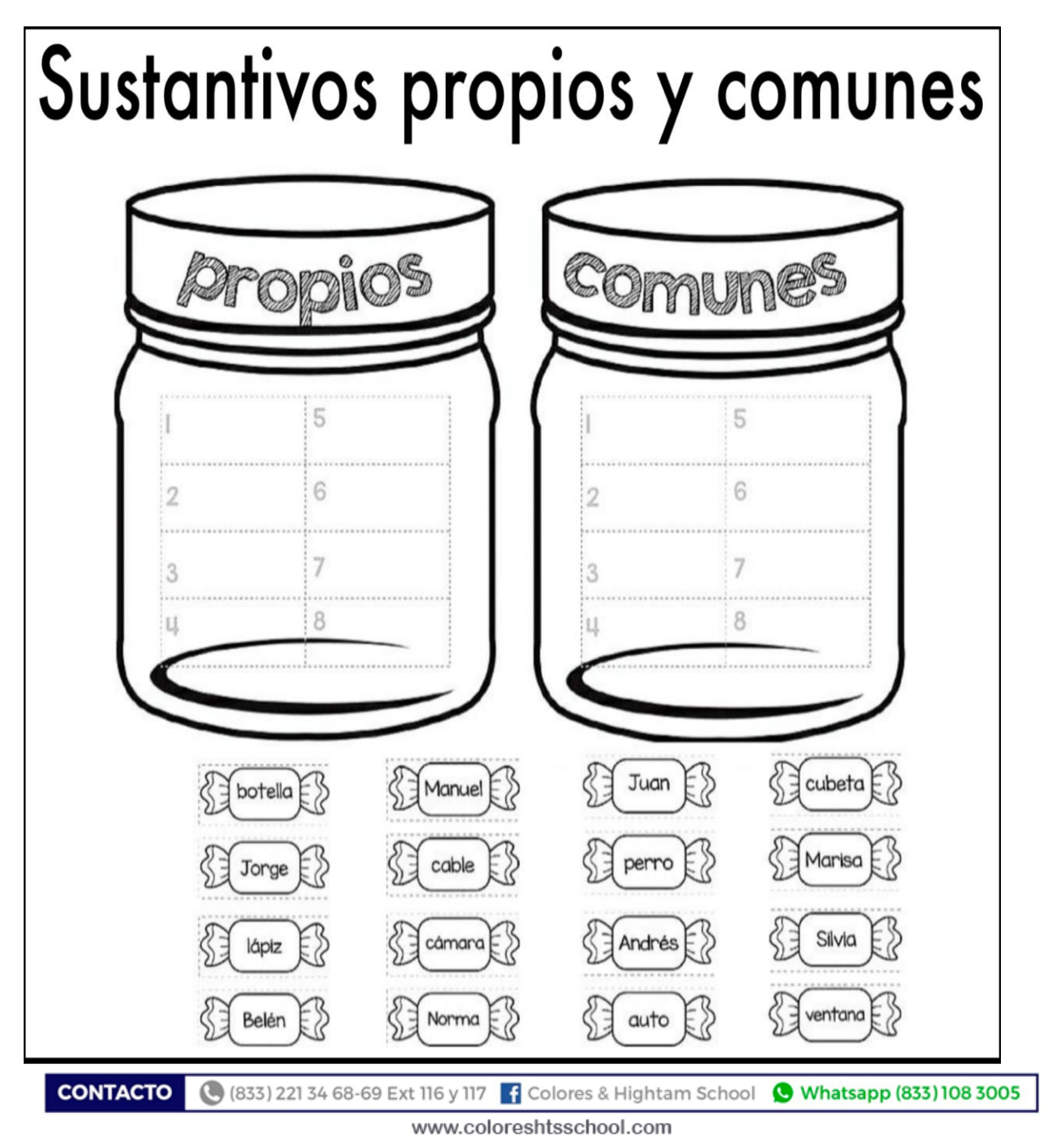

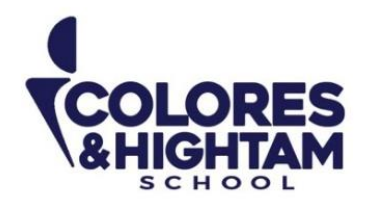

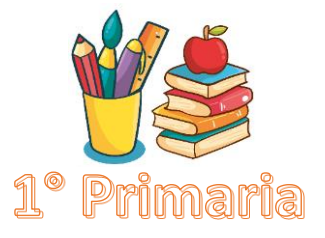

# **1A PRIMARIA ENGLISH**

## **Tuesday October 17th, 2023**

### **Homework**

Answer exercise 2 of page 111 of your Learning Log (responde el ejercicio 2 de la página 111 de tu Diario de Aprendizaje y encierra en un círculo la letra correcta para completar la palabra).

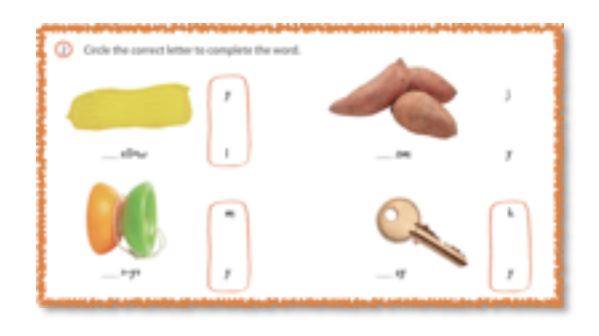

## **Thursday October 19th, 2023**

#### **Homework**

Answer exercise 1 of page 115 of your Learning Log, (responde el ejercicio 1 de la página 115, selecciona los materiales que vas a utilizar para tu álbum y pégalos aquí).

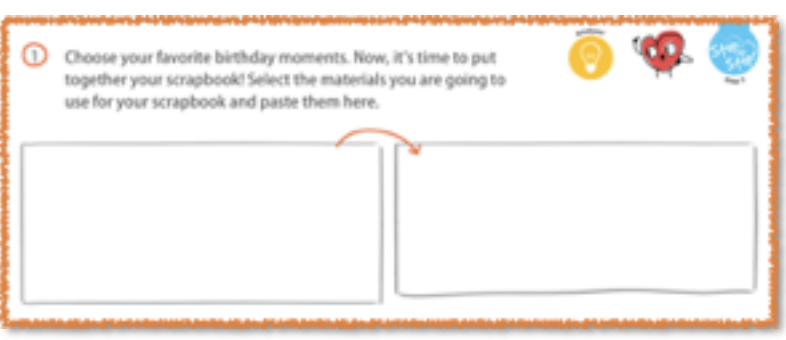

**CONTACTO** (833) 221 34 68-69 Ext 116 y 117 | Colores & Hightam School | Whatsapp (833) 108 3005

#### www.coloreshtsschool.com

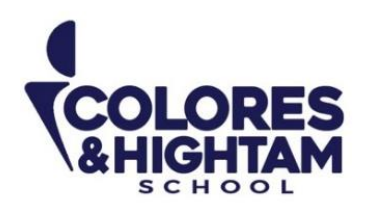

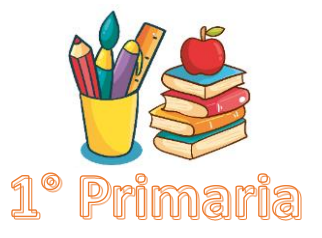

## **Artes 17 de octubre del 2023**

**Tarea:**

Utilizando los valores de negra de un tiempo, y de blanca  $\bullet$  de dos tiempos, crea 3 diferentes combinaciones utilizando esas figuras varias veces.

 $1. -$ 

2.-

3.-

Al finalizar pide apoyo para subir una imagen de tu trabajo a la plataforma de tareas.

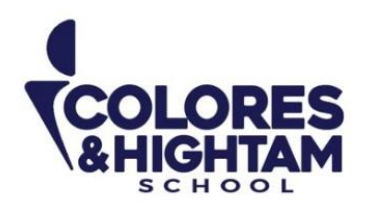

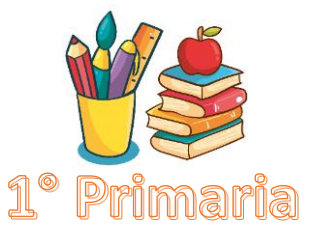

# **COMPUTACIÓN Martes 17 de octubre del 2023**

### **Tarea:**

Realiza la siguiente actividad:

- **1.** Imprime y pega o dibuja el teclado en tu cuaderno
- **2.** Colorea las teclas con los colores que se indica
- Rojo: la tecla Enter
- Azul: la tecla Backspace o retroceso
- Negro: Shift
- Morado: la tecla Bloq mayús
- Café: la barra espaciadora
- Rosa: las teclas de dirección (flechas)
- Verde: el teclado numérico
- Amarillo: el teclado alfanumérico

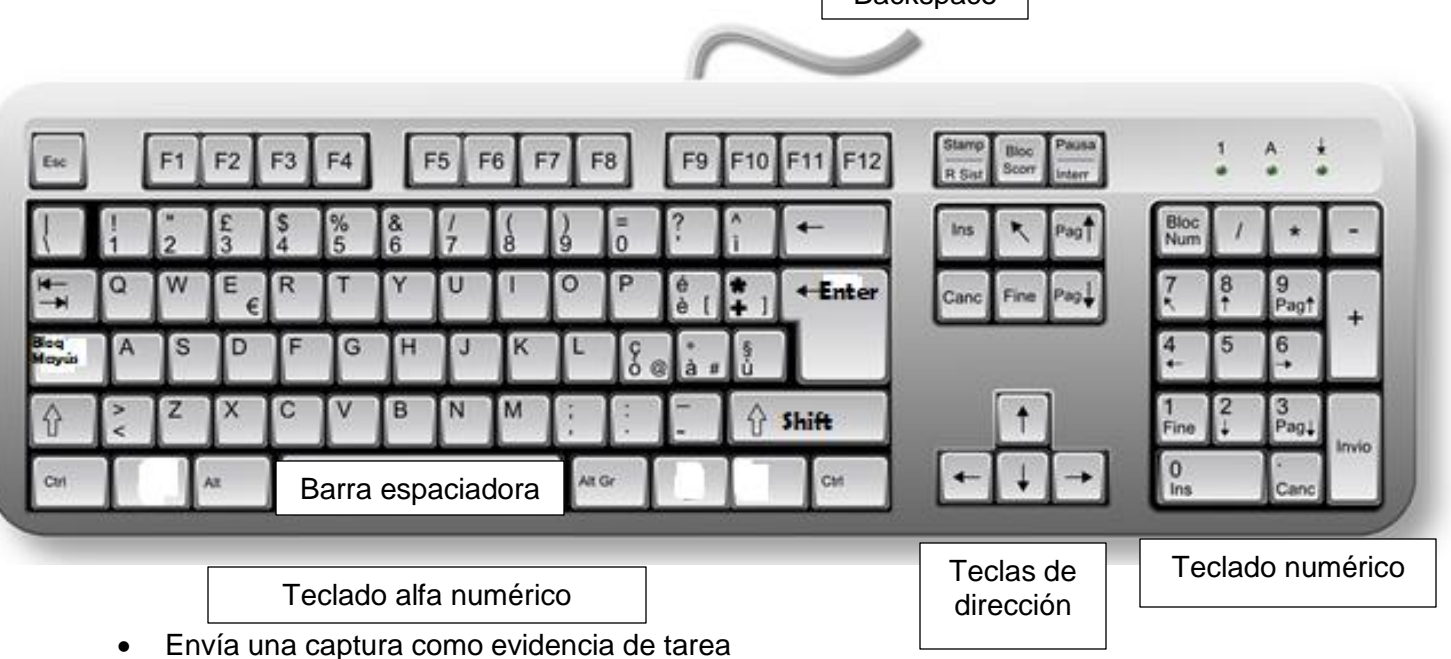

**Backspace**